# **Photoshop 2021 (Version 22.0.1) [Win/Mac] 2022 [New]**

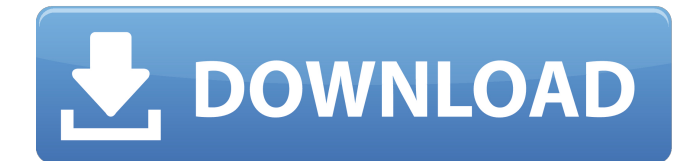

### **Photoshop 2021 (Version 22.0.1) Crack Activation Code With Keygen Free**

Creating New Layers A layer is just a way to separate your photo's elements. In Photoshop, a layer is a container to which shapes or bitmaps can be attached. A layer contains both foreground and background information and enables you to transform those elements separately. The creation of a new layer is known as layering and typically begins with selecting an area of your image, as shown in the steps below.

#### **Photoshop 2021 (Version 22.0.1) Crack+ Product Key**

Adobe Photoshop Elements 11 PC or Mac file sizes are approximately 1.5 GB. A 32GB card would be needed to store all your images and other files on a single drive. Learn how to speed up your computer and improve the performance of Adobe Photoshop Elements 11 Our most recent post on Photoshop Elements 11 tips and tricks suggested seven factors that contributed to poor performance of the program. You can go to that post now to learn more about the how-to guide. When we noted that the startup time for Photoshop Elements was slow, many readers expressed concern about their computer. So, let's help you speed up your computer and improve the performance of Photoshop Elements 11 in this article. Upgrade from a 32-bit to 64-bit operating system Apple Mac computers use a 64-bit operating system. Windows computers have 32-bit and 64-bit versions. 32-bit applications run only in the 4GB to 16GB of available RAM. If you have fewer than 4GB RAM or if you have 32GB or more of RAM, you should upgrade to a 64-bit operating system. The most common 64-bit Windows operating system is Windows 10. All newer computers should come with 64-bit operating systems installed already. Check for these warning signs if you aren't running a 64-bit operating system: The program becomes very slow. You're unable to access more than 2GB of RAM. You see the program slow down and show performance warning messages. Enabling RAM Disk As a workaround, you can use RAM Disk as a temporary store for the data. You can create a RAM Disk when Windows is running. RAM Disk creates a file that stores your saved data in that location. The RAM Disk will store your data temporarily. If the space becomes full, it automatically creates a new RAM disk. This way, you never run out of disk space. To enable a RAM Disk, follow these steps: Rightclick on Start > Control Panel > System and Maintenance > Advanced System Settings. Go to the Startup and Recovery section. Double-click on the entry called System Protection and Recovery. Select Action before Windows starts. Select RAM Disk (create a RAM disk) under Setup a RAM disk. Select Use RAM Disk and click the OK button. Now, your RAM 388ed7b0c7

## **Photoshop 2021 (Version 22.0.1) Crack+ Activation Code With Keygen**

Quality of life and functionality of remote users of patient monitoring in critical care. Patient monitoring systems allow patients to be managed in critical care. However, the relevance of these systems for achieving quality standards, especially for remote use, remains debatable. To evaluate the functionality of remote patient monitoring and its impact on patients' quality of life. Observational study including seven remote patient monitors with restricted access in critical care units. Two certified assessors evaluated the systems using the remote user interface-based European patient monitor quality standards. Patients were recruited between January and March 2015. The monitors were evaluated for a total of seven days and patients monitored for five days. We asked 39 patients who monitored 24 hours a day how they evaluated quality of life before the trial and after the trial. All but one (97%) of the remote patient monitors met the standards for daytime functionality. The remote user interface was generally considered easy to use, more or less intuitive. The monitors scored poorly for nighttime functionality (less than one-third of the monitor's nighttime functionality met the standards). We did not detect any statistically significant differences in quality of life before and after monitoring with remote patient monitors. Most of the patients did not evaluate the remote patient monitoring system negatively. The remote patient monitoring systems are highly reliable and should be considered for use in critical care. Remote patient monitoring has no negative impact on patients' quality of life.Q: Fetch the latest record from mySQL I have a table in which I have a date field from where data is updated daily. I have another table containing the earlier day's date field on which I am fetching. So basically in my table there are 5 records. The query I am using for fetching earlier day's data is as follow. SELECT \* FROM table WHERE table.dateField

### **What's New In?**

Q: Change event does not fire when switch button is disabled using ng-switch and AngularUI Bootstrap I'm just starting with AngularJS and AngularUI Bootstrap (AngularUI). When the "Select" button is disabled, the onclick method does not fire to toggle the "Select" button. Update: Even when the "Select" button is disabled, the "Clear" button is disabled as well. So the "Select" and "Clear" button do not work at the same time.

# **System Requirements For Photoshop 2021 (Version 22.0.1):**

Minimum: OS: Windows 7/8/10 Processor: Intel Core 2 Duo (2.5 GHz) or better Memory: 4 GB RAM Graphics: NVIDIA GeForce GTS 450 or Radeon HD 4870 or better DirectX: Version 11 Recommended: Processor: Intel Core i3 or better Memory: 8 GB RAM Graphics: NVIDIA GeForce GTX 460 or ATI Radeon HD 4850 or better

Related links:

<https://nisharma.com/adobe-photoshop-2021-version-22-5-product-key-product-key-x64/> <https://testthiswebsite123.com/2022/07/05/adobe-photoshop-2021-version-22-nulled-3264bit/> <https://srilankapropertyhomeandland.com/wp-content/uploads/2022/07/valeyaph.pdf> [https://over-the-blues.com/advert/photoshop-2022-version-23-4-1-crack-keygen-license-key-full-free](https://over-the-blues.com/advert/photoshop-2022-version-23-4-1-crack-keygen-license-key-full-free-win-mac-april-2022/)[win-mac-april-2022/](https://over-the-blues.com/advert/photoshop-2022-version-23-4-1-crack-keygen-license-key-full-free-win-mac-april-2022/) <https://smartbizad.com/advert/adobe-photoshop-cs6-hacked-free-download-pc-windows/> <https://www.tepapa.govt.nz/system/files/webform/osmulea905.pdf> <https://ngatiporou.com/system/files/webform/rafrayn953.pdf> <https://travkamyravka.ru/photoshop-express-crack-activation-latest.html> <https://www.scoutgambia.org/photoshop-2022-version-23-1-1-hack-patch-x64-updated-2022/> [https://www.niskayuna.org/sites/g/files/vyhlif4781/f/uploads/draft](https://www.niskayuna.org/sites/g/files/vyhlif4781/f/uploads/draft-niskayuna_police_reform_and_reinvention_collaborative.pdf)niskayuna police reform and reinvention collaborative.pdf <https://lordwillprovide.com/wp-content/uploads/2022/07/zantgar.pdf> [https://jovenesvip.com/wp-content/uploads/2022/07/Adobe\\_Photoshop\\_2022\\_version\\_23.pdf](https://jovenesvip.com/wp-content/uploads/2022/07/Adobe_Photoshop_2022_version_23.pdf) <https://cordovano276.wixsite.com/viamontinctech/post/photoshop-cs3-crack-for-pc-latest-2022> <http://www.enlabel.com/system/files/webform/resumes/Adobe-Photoshop-CS5.pdf> <https://www.mil-spec-industries.com/system/files/webform/lystagg173.pdf> <https://smartictbd.com/2022/07/05/photoshop-2021-version-22-0-1-jb-keygen-exe-2022-new/> [https://lll.dlxyjf.com/upload/files/2022/07/o33QUkjLfsGZeUwuzDcV\\_05\\_7b12b6be51c07667309bcc7d](https://lll.dlxyjf.com/upload/files/2022/07/o33QUkjLfsGZeUwuzDcV_05_7b12b6be51c07667309bcc7dd0a2df2f_file.pdf) [d0a2df2f\\_file.pdf](https://lll.dlxyjf.com/upload/files/2022/07/o33QUkjLfsGZeUwuzDcV_05_7b12b6be51c07667309bcc7dd0a2df2f_file.pdf) <https://www.reperiohumancapital.com/system/files/webform/rowgle190.pdf> <https://www.townandcountry.org/system/files/webform/Adobe-Photoshop-CC-2018.pdf> [https://serverug.ru/ремонт-и-строительство/adobe-photoshop-cc-2019-crack-keygen-with-serial](https://serverug.ru/ремонт-и-строительство/adobe-photoshop-cc-2019-crack-keygen-with-serial-number-download-x64/)[number-download-x64/](https://serverug.ru/ремонт-и-строительство/adobe-photoshop-cc-2019-crack-keygen-with-serial-number-download-x64/) <http://www.dpfza.gov.dj/jobs/sites/default/files/webform/cv/Adobe-Photoshop.pdf> [https://africantoursguide.com/adobe-photoshop-2022-version-23-0-2-crack-keygen-license-keygen](https://africantoursguide.com/adobe-photoshop-2022-version-23-0-2-crack-keygen-license-keygen-x64/)[x64/](https://africantoursguide.com/adobe-photoshop-2022-version-23-0-2-crack-keygen-license-keygen-x64/) [https://www.pickupevent.com/photoshop-2021-version-22-5-crack-file-only-with-registration](https://www.pickupevent.com/photoshop-2021-version-22-5-crack-file-only-with-registration-code-3264bit-updated-2022/)[code-3264bit-updated-2022/](https://www.pickupevent.com/photoshop-2021-version-22-5-crack-file-only-with-registration-code-3264bit-updated-2022/) <https://www.argyll-bute.gov.uk/sites/default/files/webform/adobe-photoshop-cs4.pdf> [https://www.physics.uci.edu/system/files/webform/Photoshop-2021-Version-2241\\_1.pdf](https://www.physics.uci.edu/system/files/webform/Photoshop-2021-Version-2241_1.pdf) <https://resistanceschool.info/adobe-photoshop-cs4-mac-win/> [https://www.tppfl.gov/sites/g/files/vyhlif5421/f/styles/news\\_image\\_teaser/public/news/2022\\_topp\\_spri](https://www.tppfl.gov/sites/g/files/vyhlif5421/f/styles/news_image_teaser/public/news/2022_topp_spring_summer_final_pdf) [ng\\_summer\\_final\\_pdf](https://www.tppfl.gov/sites/g/files/vyhlif5421/f/styles/news_image_teaser/public/news/2022_topp_spring_summer_final_pdf) <https://volektravel.com/adobe-photoshop-2021-version-22-0-0-full-license-serial-key-free-download/> <http://indiebonusstage.com/adobe-photoshop-2021-version-22-3-free-download-3264bit/> [https://www.mil-spec-industries.com/system/files/webform/Adobe-](https://www.mil-spec-industries.com/system/files/webform/Adobe-Photoshop-2021-Version-224_17.pdf)[Photoshop-2021-Version-224\\_17.pdf](https://www.mil-spec-industries.com/system/files/webform/Adobe-Photoshop-2021-Version-224_17.pdf)